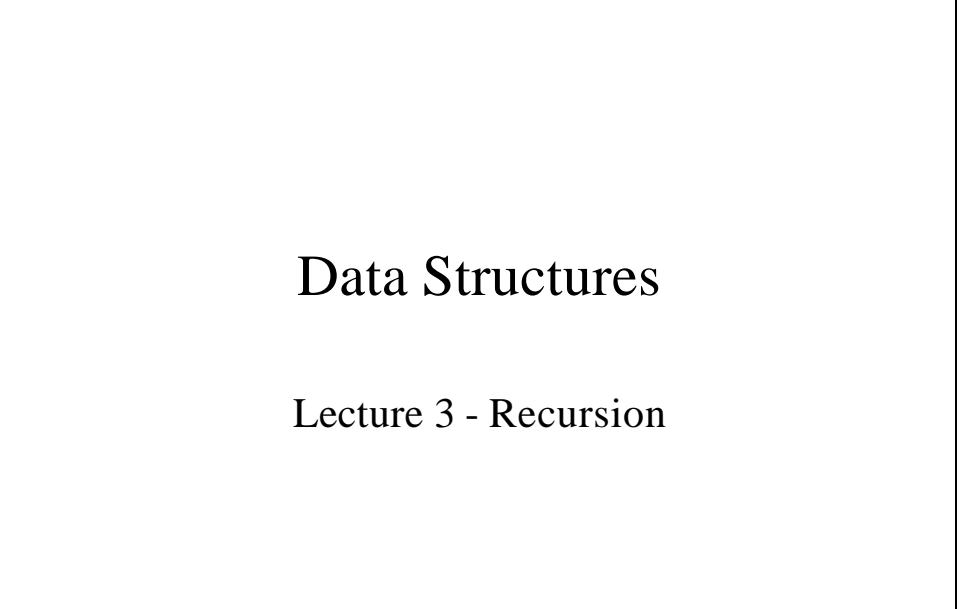

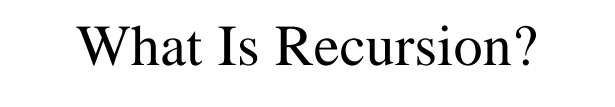

• Recursion - defining the solution of a problem in terms of itself except for one or more primitive cases.

# Is Factorial Recursive?

```
• The factorial function is defined as:
    n! = n \cdot (n-1) \cdot (n-2) \dots 1or
         = \prod_{i=1}^ni
     n := \prod i1
       !
```
- The recursive definition is:  $n! = n (n-1)!$  for  $n > 0$ 
	- $n! = 1$  for  $n = 0$

# Factorial function

```
• We can write a factorial function:
float factorial (int n)
{
  float prod;
  int n;
  x = niprod = 1;
  while (x := 0)prod *= x--;return(prod);
}
```
Factorial Function (continued)

- This is *iterative*; it performs a calculation until a certain condition is met.
- By recursion:

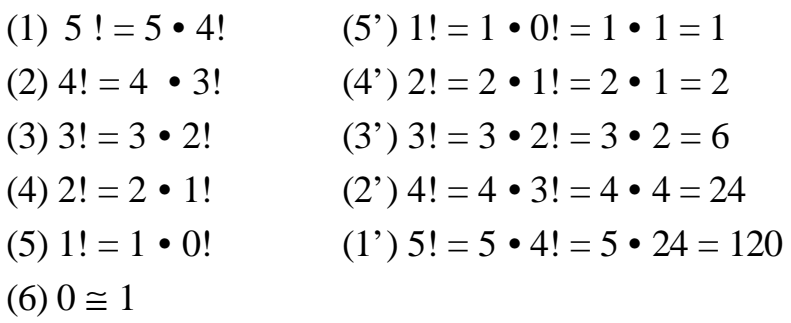

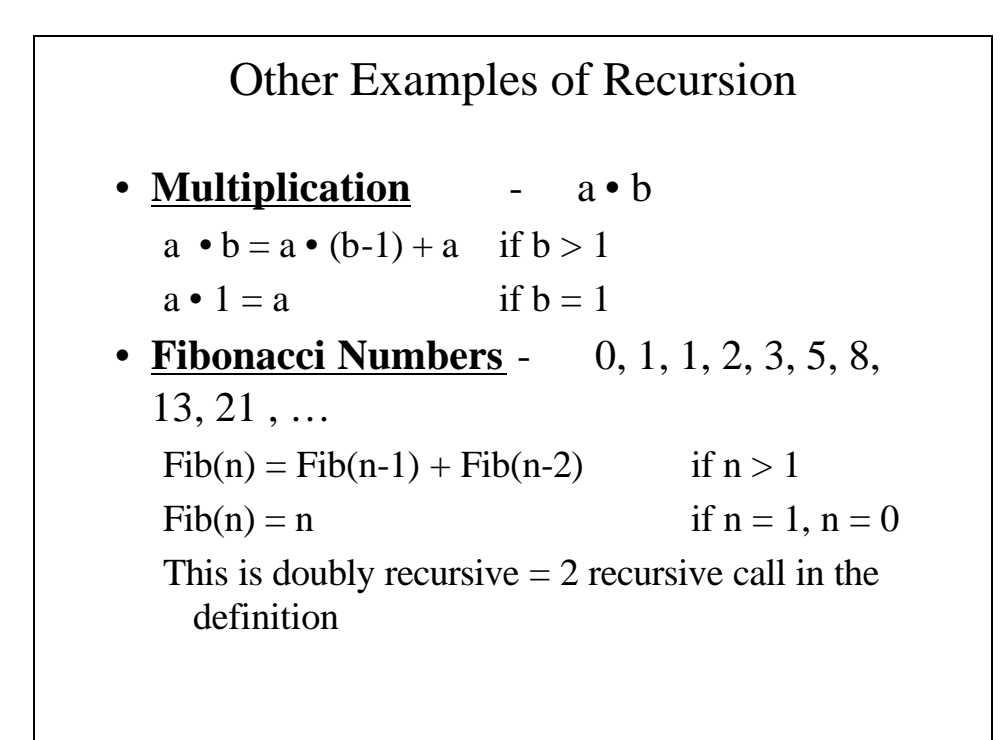

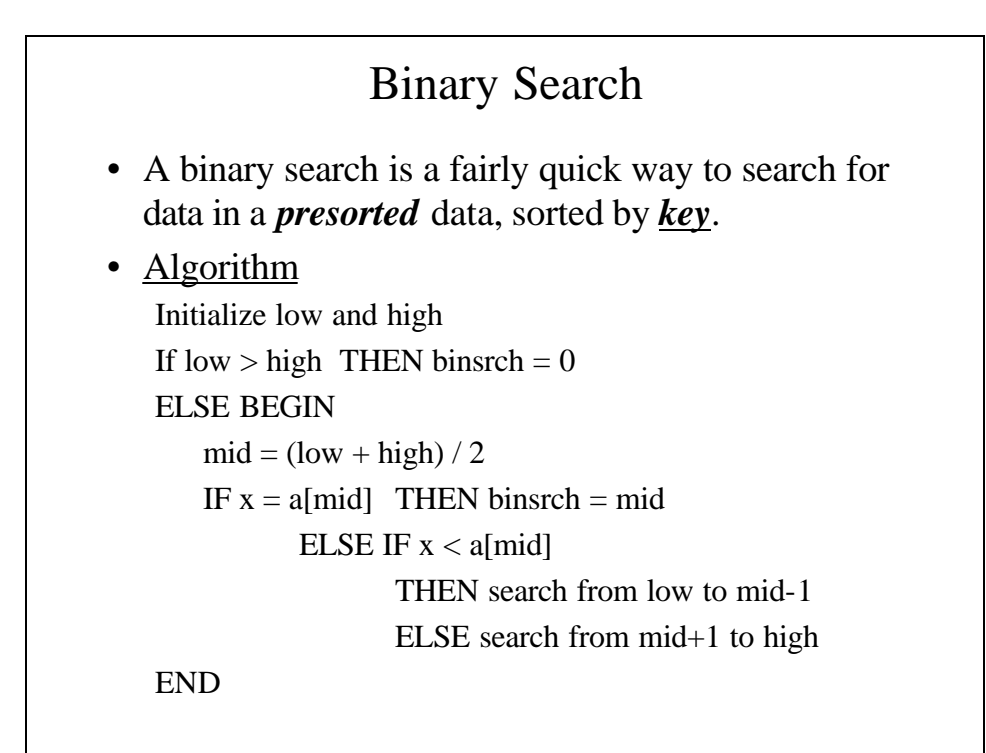

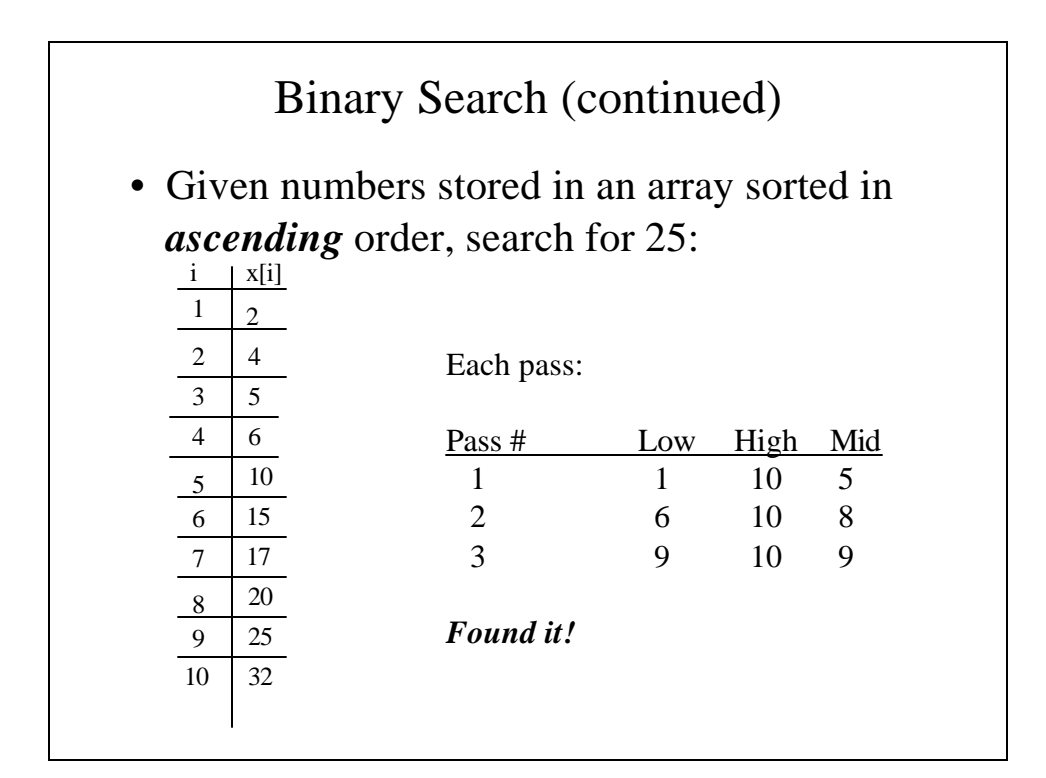

Tracing the Recursive Factorial

• Writing a recursive factorial function:

```
float fact(int n)
{
 int x;
 float y;
 if (n == 0)return(1);
 x = n - 1;y = fact(x);return(n*y);
}
```
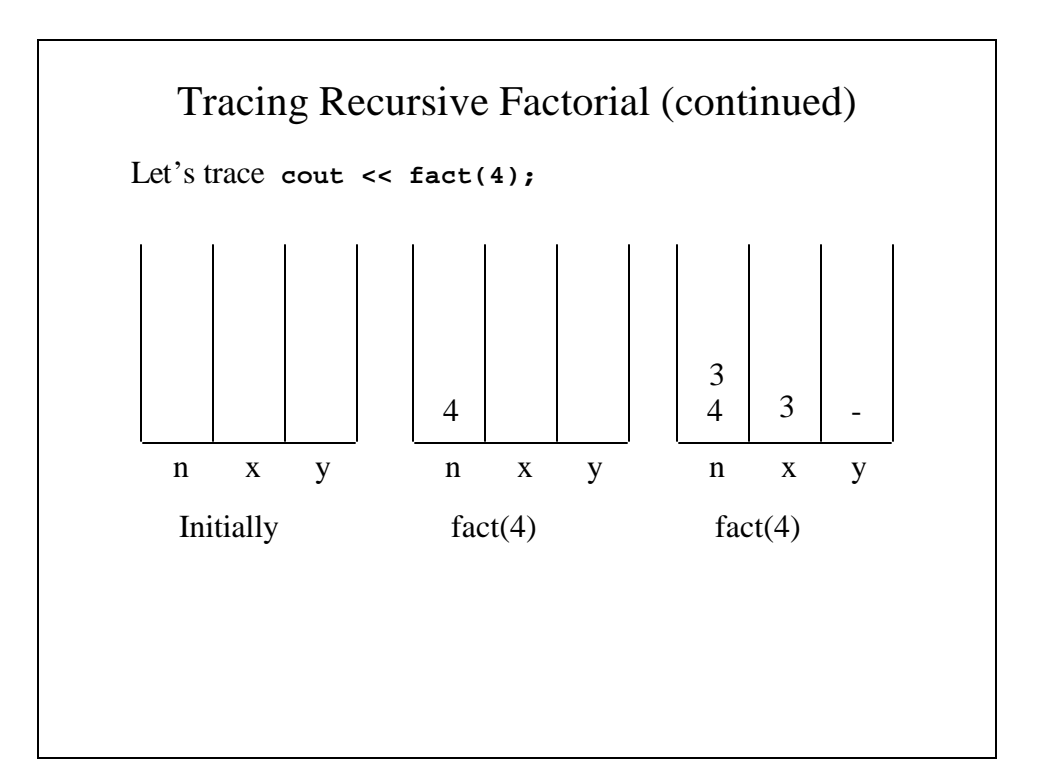

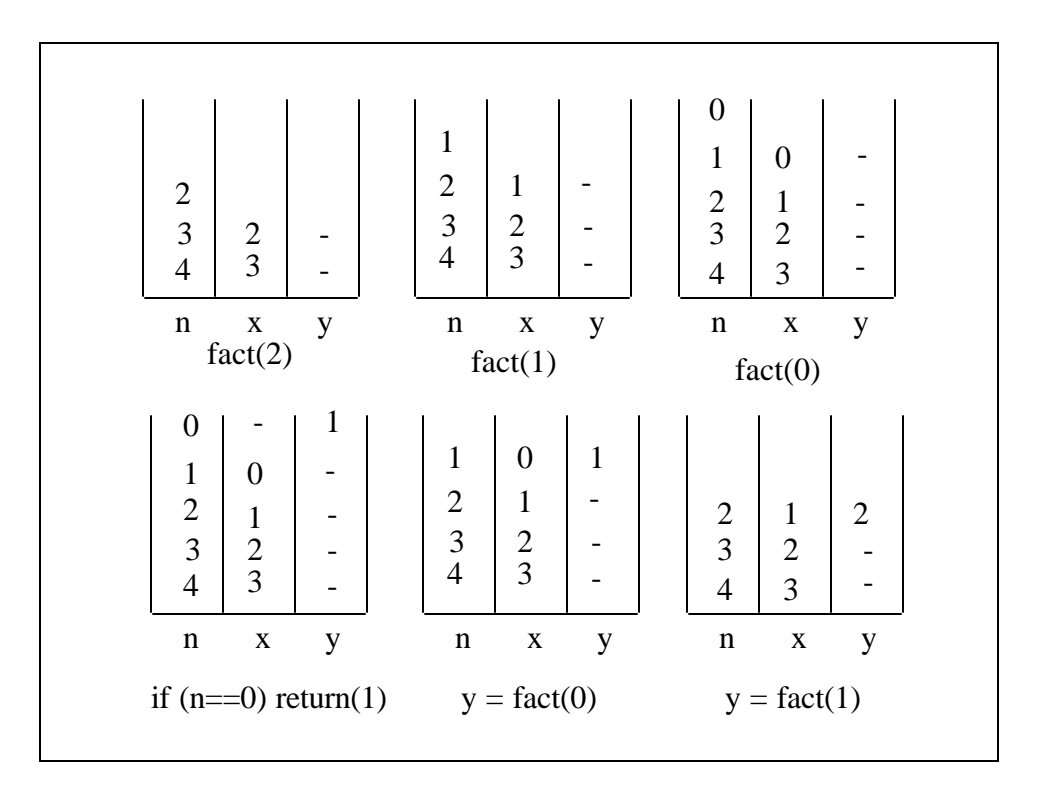

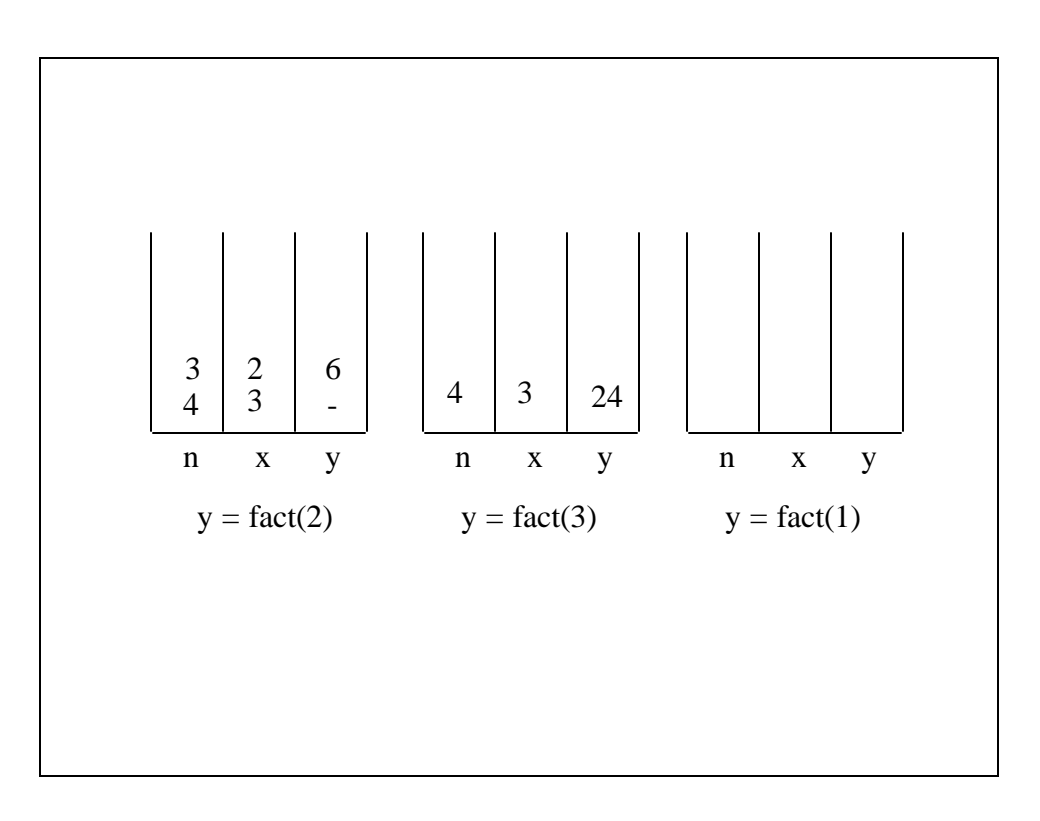

## Recursive Multiplication

```
• We can also write a recursive multiplication function:
   int mult(int a, int b)
   {
      if (b == 1)return(a);
      return(mult(a, b-1) + a);}
or
   int mult(int a, int b)
   {
    return(b == 1? a : mult(a, b-1) + a);
   }
```
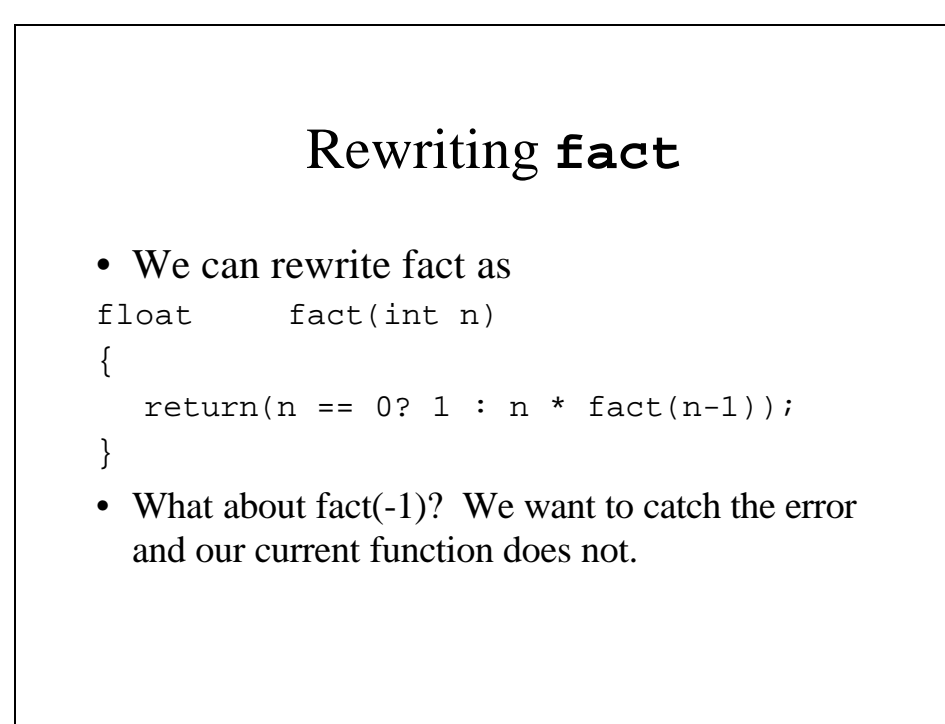

## Rewriting **fact** (continued)

```
float fact(int n)
{
     int x;
     if (n < 0){
          cerr << "Negative parameter in"
               << " factorial function\n";
          exit(1);}
    return ((n == 0)? 1 : n * fact(n-1));
}
```
# Writing the Fibonacci Function •  $F_n = F_{n-1} + F_{n-2}$  for  $n > 1$ •  $F_0 = 0$  ;  $F_1 = 1$ int fib(int n) { int x, y; if (n >= 1) return(n);  $x = fib(n-1);$  $y = fib(n-2)$  $return(x + y)$ ; }

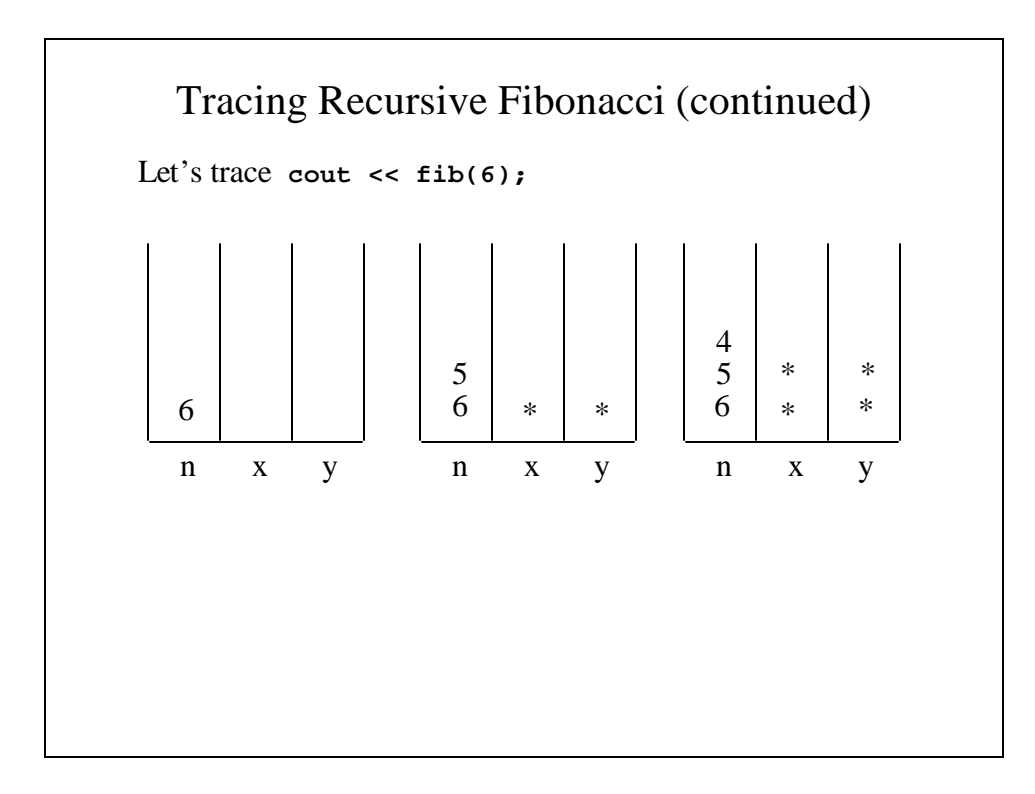

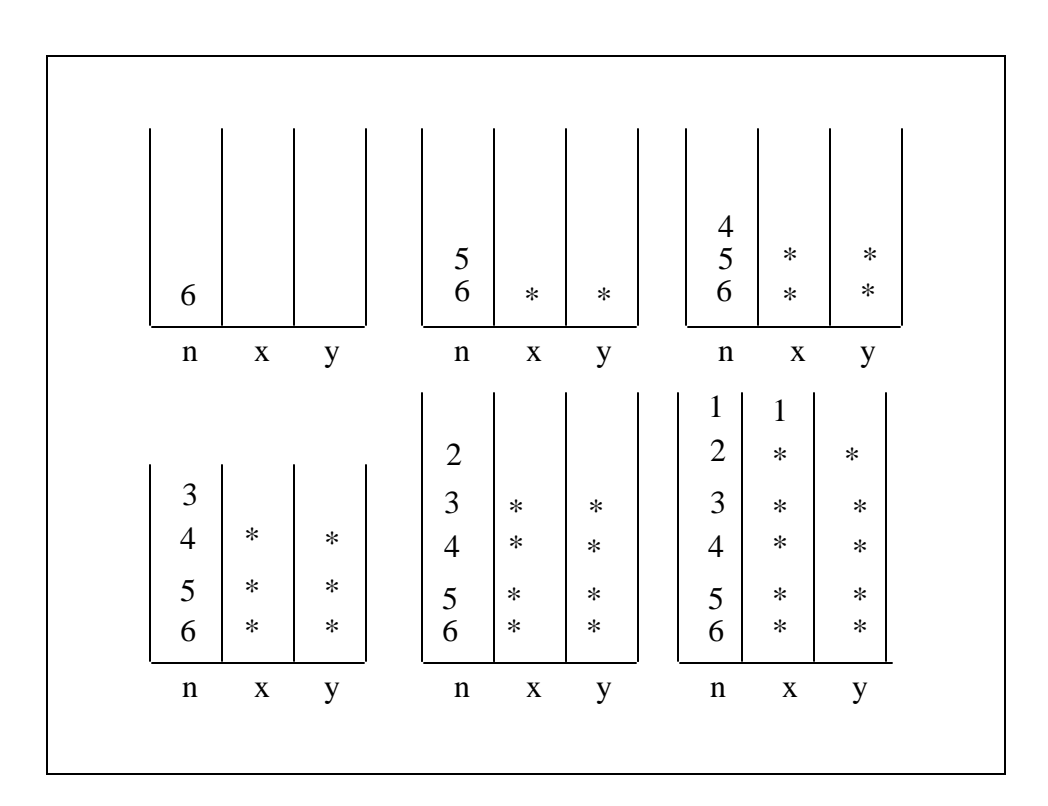

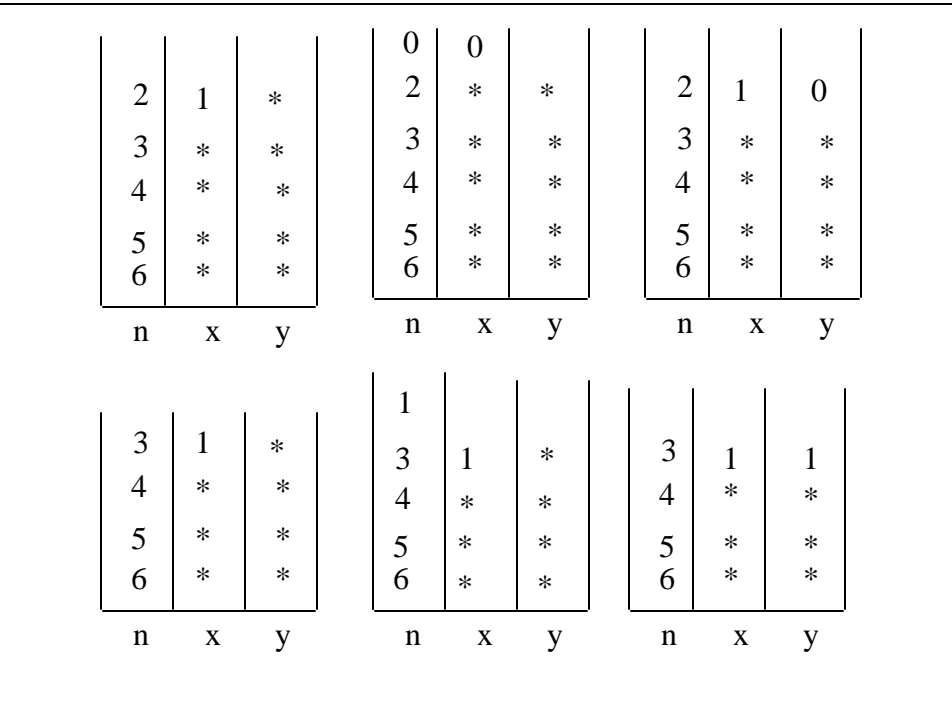

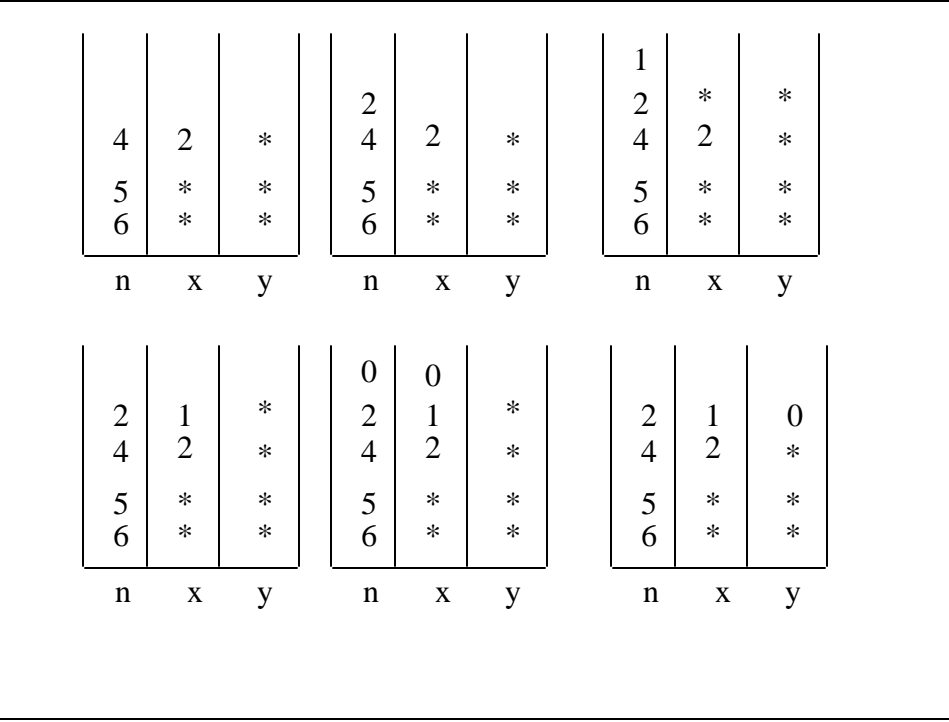

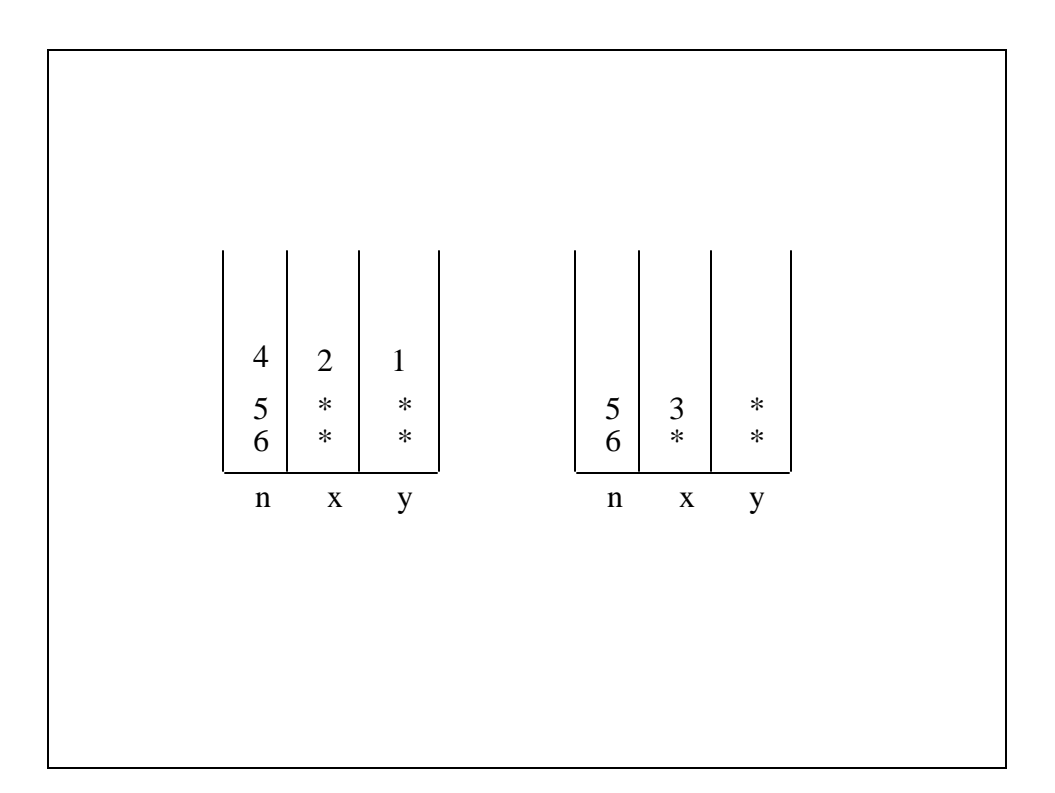

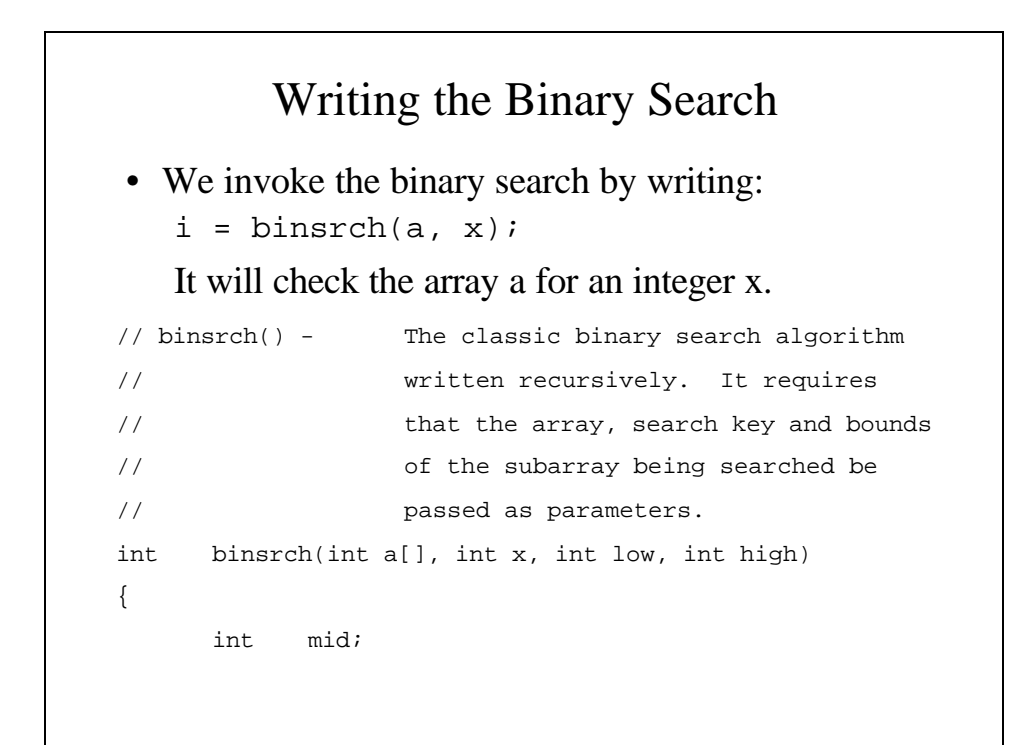

```
if (low > high)
       return(-1); // Not in the array
mid = (low + high)/2;return((x == a[\text{mid}])? mid :
              (x < a[\text{mid}])?
                      //Check the lower half
                     binsrch(a, x, low, mid-1):
                      //Check the upper half
                     binsrch(a, x, mid+1, high));
```
}

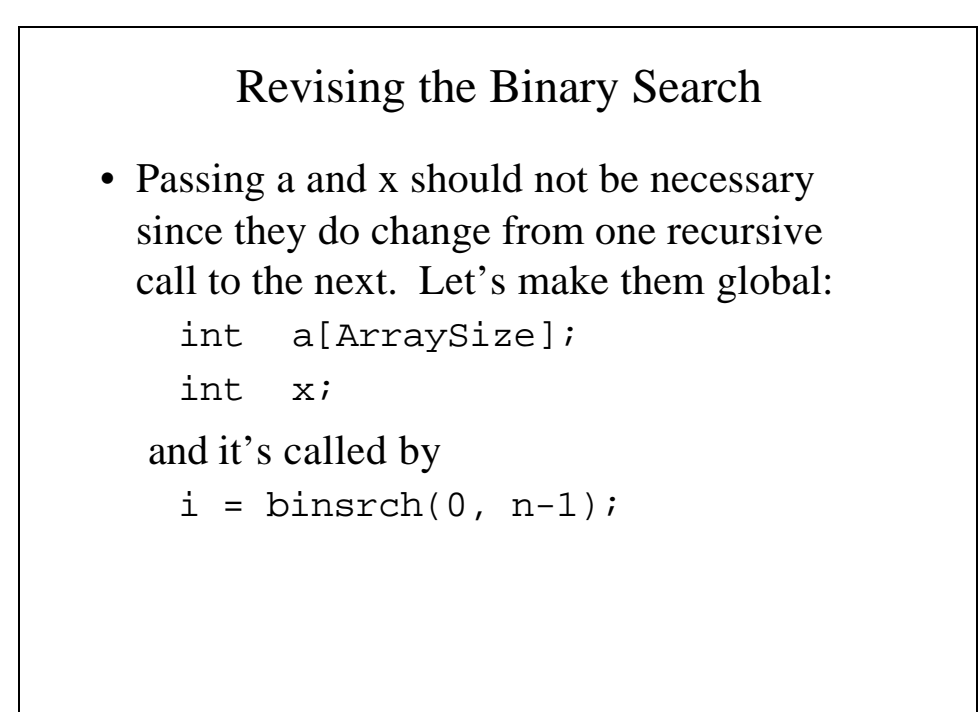

### Revised Binary Search

```
int binsrch(int low, int high)
       int mid;
       if (low > high)
              return(-1); // Not in the array
      mid = (low + high)/2;return((x == a[\text{mid}])? mid :
                     (x < a[\text{mid}])?
                            //Check the lower half
                            binsrch(low, mid-1):
                            //Check the upper half
                            binsrch(mid+1, high));
```
{

}

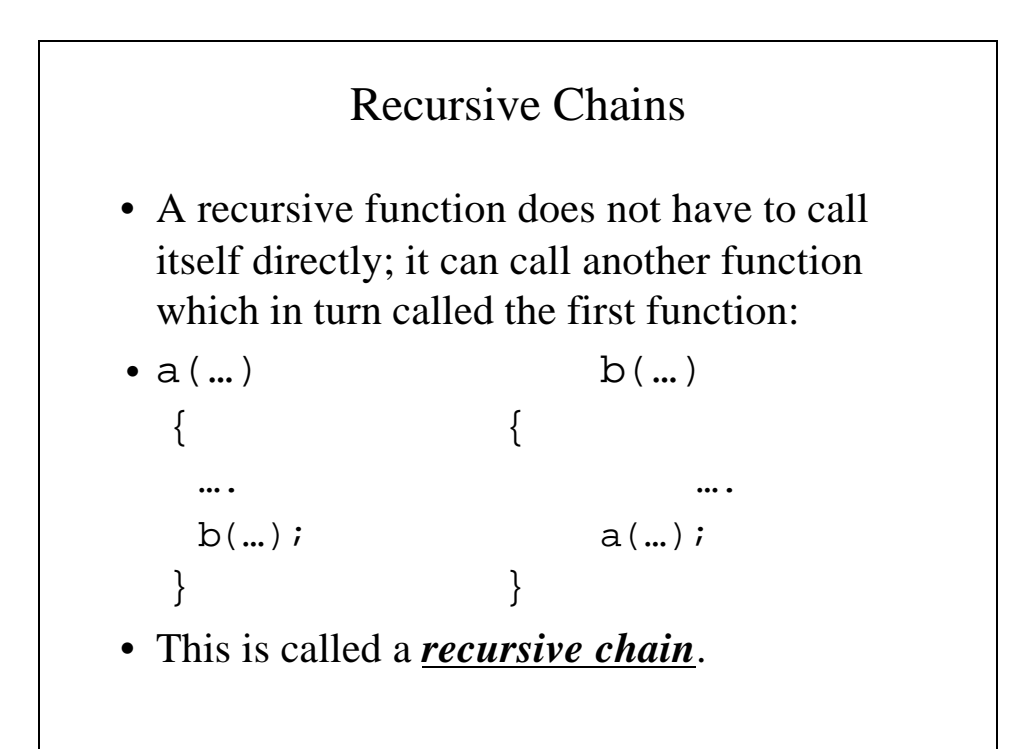

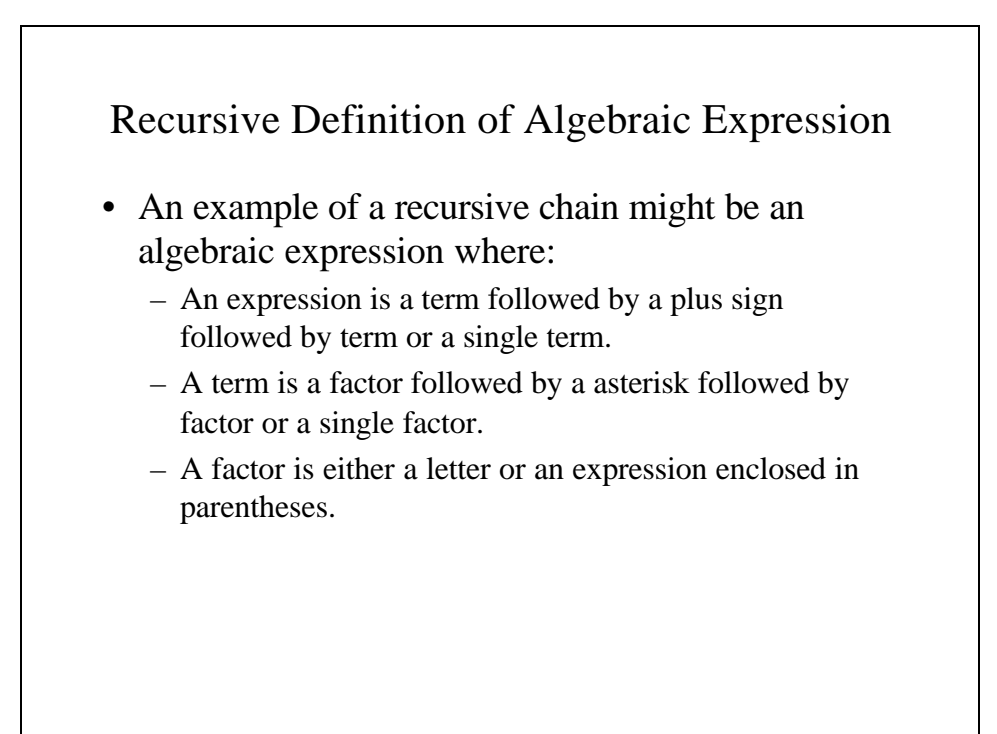

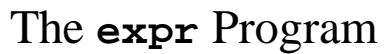

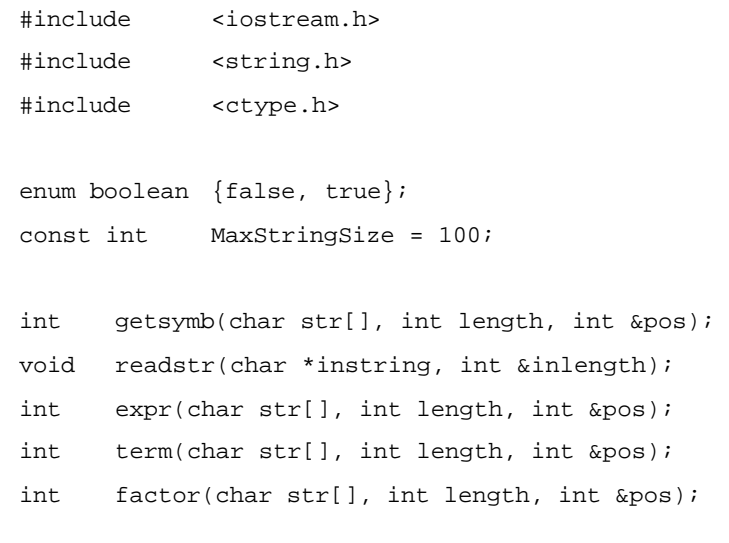

```
// main() - This program allows a user to test whether
// an expression is valid or invalid. All
// variables and constants are restricted to
// one character.
int main(void)
{
     char str[MaxStringSize];
     int length, pos;
     readstr(str, length);
     pos = 0;
```

```
if (expr(str, length, pos) && pos >= length)
             cout << "Valid expression" << endl;
      else
             cout << "Invalid expression" << endl;
      // The condition can fail for one (or both) of two
      // reason. If expr(str, length, pos) == false
      // then there is no valid expression beginning at
      // pos. If pos < length there may be a valid
      // expression starting at pos but it does occupy
      // the entire string.
       return(0);
}
```

```
// expr() - Returns true if str is a valid expression
// Returns false is str is not.
int expr(char str[], int length, int &pos)
{
      // Look for a term
      if (term(str, length, pos) == false)
            return(false);
      // We have found a term – now look at the
      // next symbol
```

```
if (getsymb(str, length, pos) != '+') {
             // We have found the longest expression
             // (a single term). Reposition pos so it
             // refers to the last position of the
             // expression
             --pos;
             return(true);
      }
      // At this point, we have found a term and a
      // plus sign. We must looj for another term
       return(term(str, length, pos));
}
```

```
// term() - Returns true if str is a valid term
// Returns false is str is not.
int term(char str[], int length, int &pos)
{
      if (factor(str, length, pos) == false)
            return(false);
      if (getsymb(str, length, pos) != '*') {
             --pos;
               return(true);
      }
      return(factor(str, length, pos)); 
}
```

```
// factor() - Returns true if str is a valid factor
// Returns false is str is not.
int factor(char str[], int length, int &pos)
{
       int c;
      if ((c = getsymbol(str, length, pos)) := '(')//The factor is not inside parentheses 
             return(isalpha(c));
       // Examine parenthetic terms
      return(expr(str, length, pos)
                   && getsymb(str, length, pos) == ')');
}
```

```
//getsymb() - Returns the next character in the string str
int getsymb(char str[], int length, int &pos)
{
      char c;
      if (pos < length)
            c = str[pos];
      else
             // Beyond the end of the line of text
             c = ' 'pos++;
      return(c);
}
```

```
//readstr() - Reads a line of text that is assumed to be
// an expression
void readstr(char *instring, int &inlength)
{
      cin >> instring;
      inlength = strlen(instring);
}
```
# Towers of Hanoi

The Tower of Hanoi gives us an example of a problem that can only be solved by recursion:

- 1. Three pegs with n disks the smallest disk is on top and the largest is on the bottom.
- 2. A disk cannot beplaced on top of a smaller disk
- 3. Only one disk can be moved at a time.

#### The solution is:

- 1. Assume n-1 disks are moved onto the auxiliary disk
- 2. Move bottom disk to destination peg.
- 3. Move n-1 disks to destination peg.
- 4. If n=1, move the only disk to the destination peg.

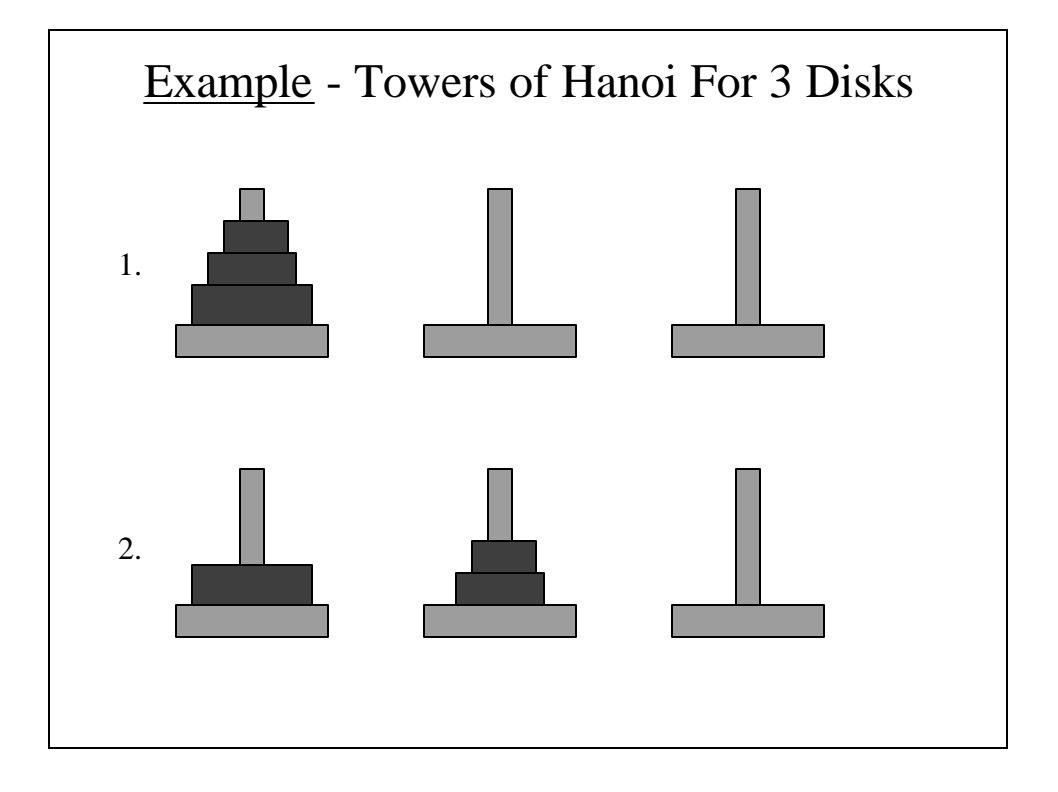

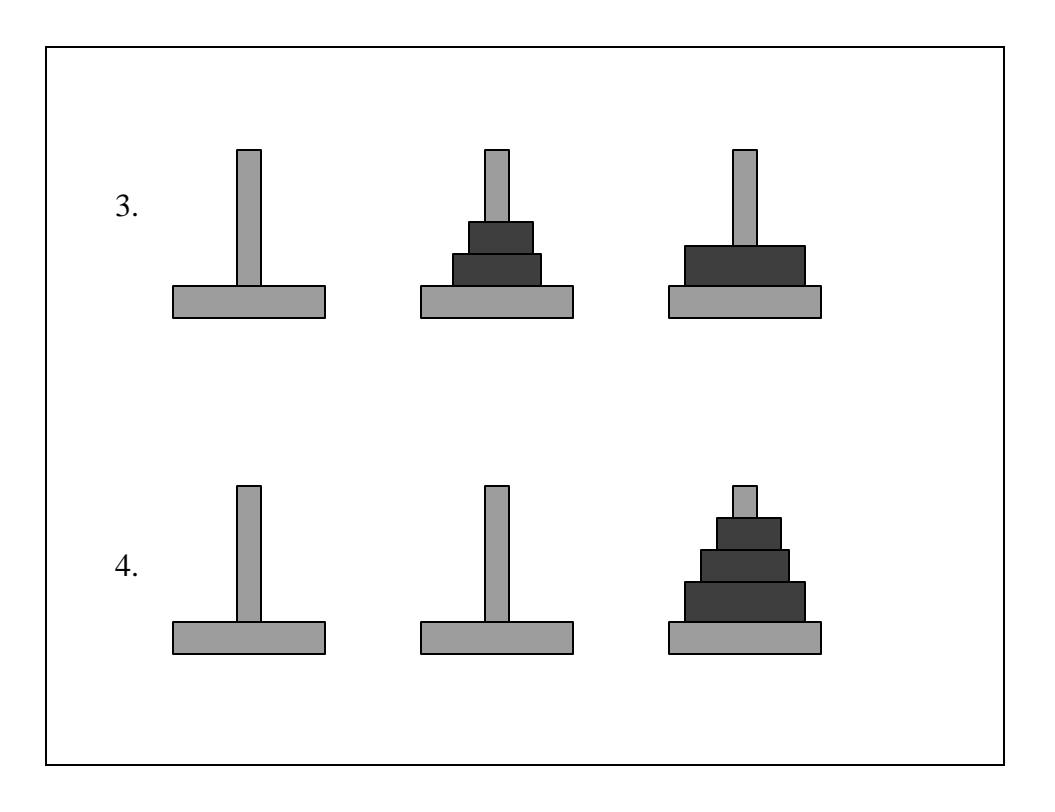

```
Towers of Hanoi Program
#include <iostream.h>
void towers (int n, char frompeg, char topeg, char 
auxpeg);
// main() - A driver for the towers function
int main(void)
{
     int n;
     cout << "How many disks on the Towers of"
           " Hanoi ?";
     cin >> n;
     towers(n, 'A', 'C', 'B');
     return(0);
}
```

```
// towers() - A recursive solution to the Tower of
// Hanoi Problem
void towers (int n, char frompeg, char topeg,
                      char auxpeg)
{
     // If only one disk, make the move and return
     if (n==1) {
           cout << "Move disk 1 from peg "
                 << frompeg << " to peg "
                 << topeg << endl;
           return;
     }
```

```
// Move top n-1 disks from A to B using C as
     // auxiliary
     towers(n-1, frompeg, auxpeg, topeg);
     // Move remaining disk from A to C
     cout << "Move disk " << n << " from peg "
           << frompeg << " to peg " << topeg 
           << endl;
     // Move n-1 disks from B to CB using A as
     // auxiliary
     towers(n-1, auxpeg, topeg, frompeg);
}
```
## Simulating Recursion • Being able to simulate recursion is important because: – Many programming languages do not implement it, .e.g., FORTRAN, COBOL, assembler, etc. – It teaches us the implementation of recursions and its pitfalls. – Recursion is often more expensive computationally than we find we can afford.

• In order to simulate recursion, we must understand how function calls and function returns work.

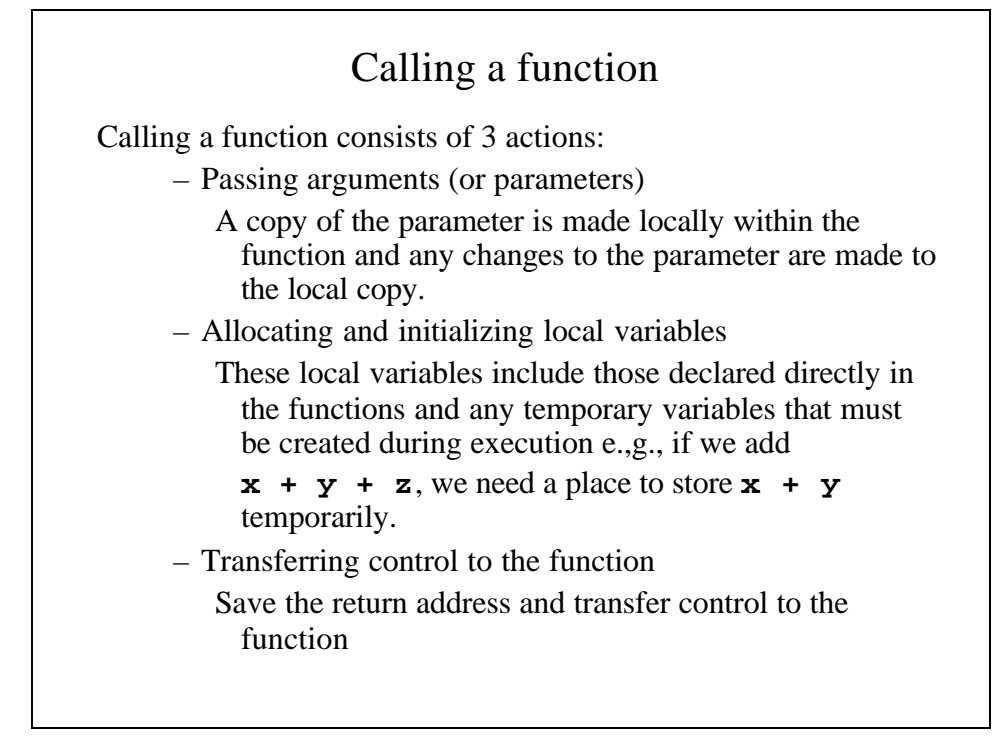

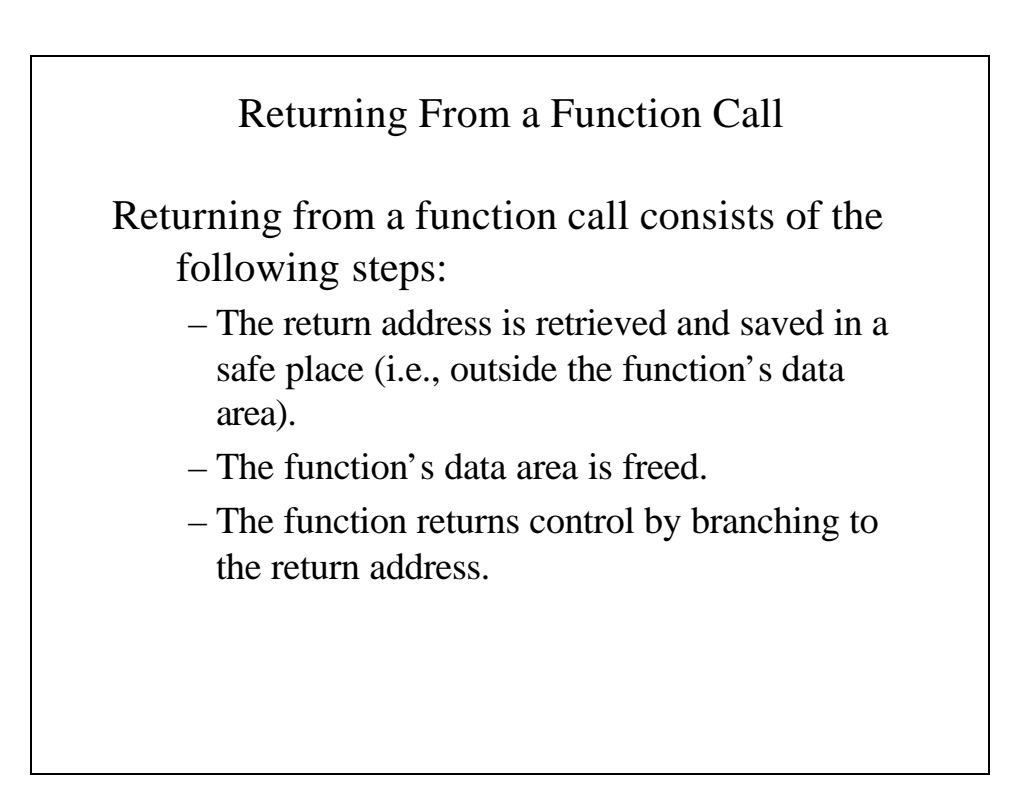

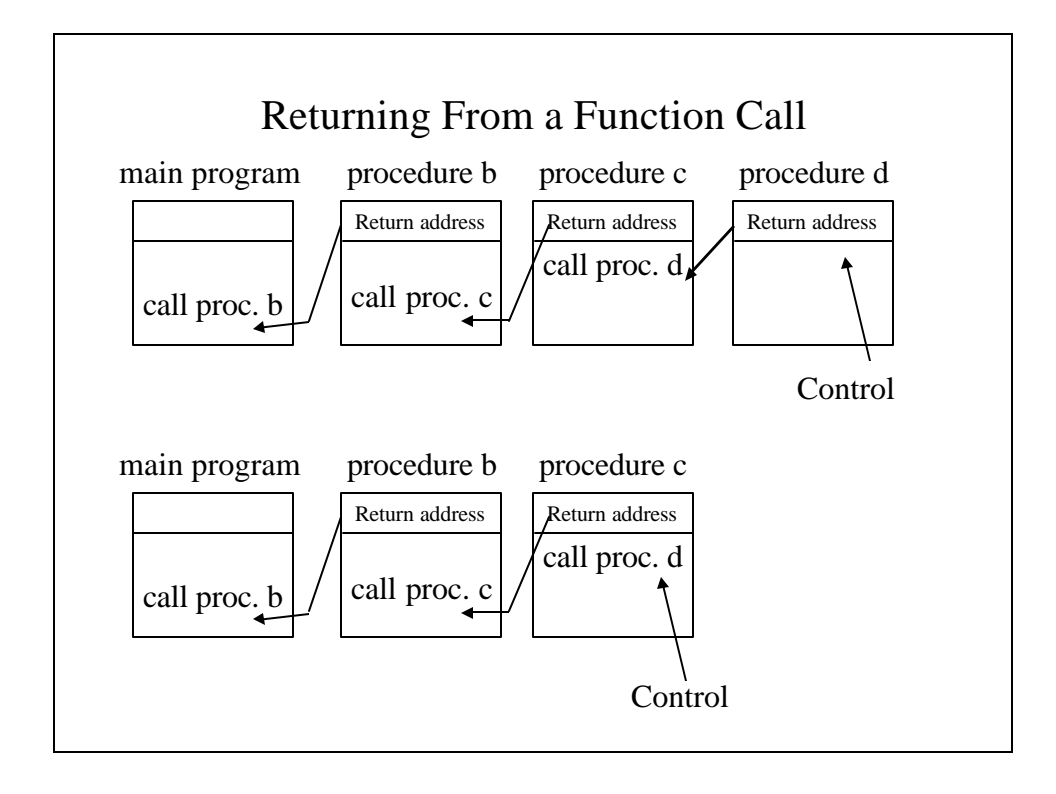

### Implementing Recursive Functions

```
typedef struct {
     int param;
     int x;
     long y;
     short retaddr;
} dataarea;
```

```
class stack {
public:
     boolean empty(void);
     dataarea pop(void);
     void push(dataarea x);
     dataarea stacktop(void);
     boolean popandtest(dataarea &x); //Tests 
before popping
     boolean pushandtest(dataarea x); stack(void);
      //Default constructor
     stack(dataarea x); //Init. constructor
private:
      int top;
     dataarea item[StackSize];
};
```
### **Simfact** function

```
int simfact(int n)
{
     dataarea currarea;
     stack s;
     short i;
     long result;
    // Initialize a dummy data area
     currarea.param = 0;
     currarea.x = 0;
     currarea.y = 0;
     currarea.retaddr = 0;
```

```
// Push the data data area onto the stack
s.push(currarea);
// Set the parametetr and the return address
// of the current data area to their proper
// values
currarea.param = n;
currarea.retaddr = 1;
```

```
//This is the beginning of the simulated
// factorial routine
start:
if (currarea.param == 0) {
// Simulation of return(1)
     result = 1;
     i = currarea.retaddr;
     currarea = s.pop();
     switch(i) {
       case 1: goto label1;
       case 2: goto label2;
     }
}
```

```
currarea.x = currarea.param - 1;
//Simulation of recursive call to fact
s.push(currarea);
currarea.param = currarea.x;
currarea.retaddr = 2;
goto start;
// This is the point to which we return from
// the recursive call.
// Set currarea.y to the returned value
```

```
label2:
currarea.y = result;
// Simulation of return(n*y);
result = currarea.param * currarea.y;
i = currarea.retaddr;
currarea = s.pop();
switch(i) {
 case 1: goto label1;
   case 2: goto label2;
}
```

```
//At this point we return to the main routine
       label1:
       return(result);
}
```
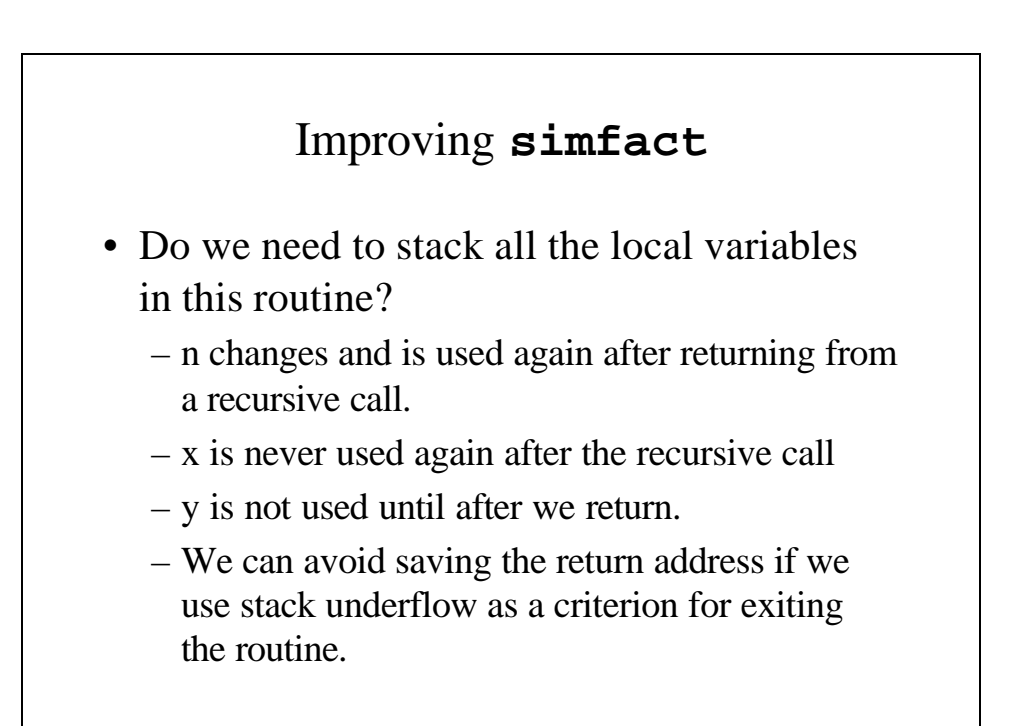

```
simfact with a limited stack
int simfact(int n)
{
     stack s; //s stacks only the current
                 // parameter
     short und;
     long result, y;
     int currparam, x;
     // Set the parameter and the return address
     // of the current data area to their proper
     // values
     currparam = n;
```

```
//This is the beginning of the simulated
// factorial routine
start:
if (currparam == 0) {
// Simulation of return(1)
     result = 1;
     und = s.popandtest(currparam);
     switch(und) {
       case true: goto label1;
           case false: goto label2;
      }
}
// currparam != 0
x = current - 1;
//Simulation of recursive call to fact
s.push(currparam);
currparam = x;goto start;
```

```
// This is the point to which we return from
      // the recursive call.
     // Set y to the returned value
     label2:
     y = result;
     // Simulation of return(n*y);
     result = curraram * y;
     und = s.popandtest(currparam);
     switch(und) {
       case true: goto label1;
         case false: goto label2;
      }
      //At this point we return to the main 
routine
        label1:
       return(result);
}
```
## Eliminating **goto**s

- Goto is a bad programming form because it obscures the meaning and intent of the algorithm.
- We will combine the two references to popandtest and switch(und) into one.

```
simfact with one switch
int simfact(int n)
{
     stack s;
     short und;
     long y;
     int x;
     x = n;
     //This is the beginning of the simulated
     // factorial routine
     start:
     if (x == 0)y = 1;else {
          s.push(x--);
             goto start;
     }
```

```
label1:
und=s.popandtest(x);
if (und == true)
     return(y);label2:
y * = x;goto label1;
```
}

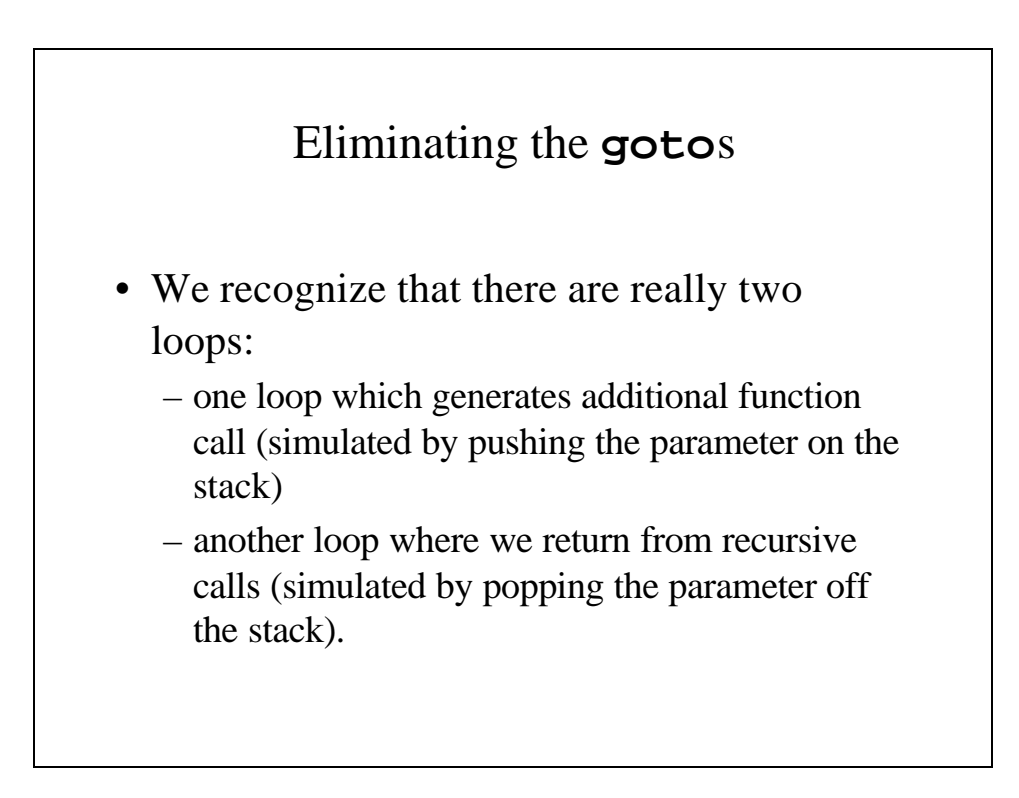

### **simfact** without **goto**s

```
int simfact(int n)
{
     stack s;
     short und;
     long y;
     int x;
     x = n;//This is the beginning of the simulated
     // factorial routine
     start:
     while (x := 0)s.push(x--);
     y = 1;und=s.popandtest(x);
```

```
label1:
     while (und == false) {
          y * = x;und = s.popandtest(x);}
       return(y);
}
```
# Finally…after eliminating the unnecessary pushes and pops...

```
int simfact(int n)
{
     long y;
     int x;
     for (y = x = 1; x \leq n; x++)y * = x;return(y);
}
```